## Package 'powerbydesign'

October 14, 2022

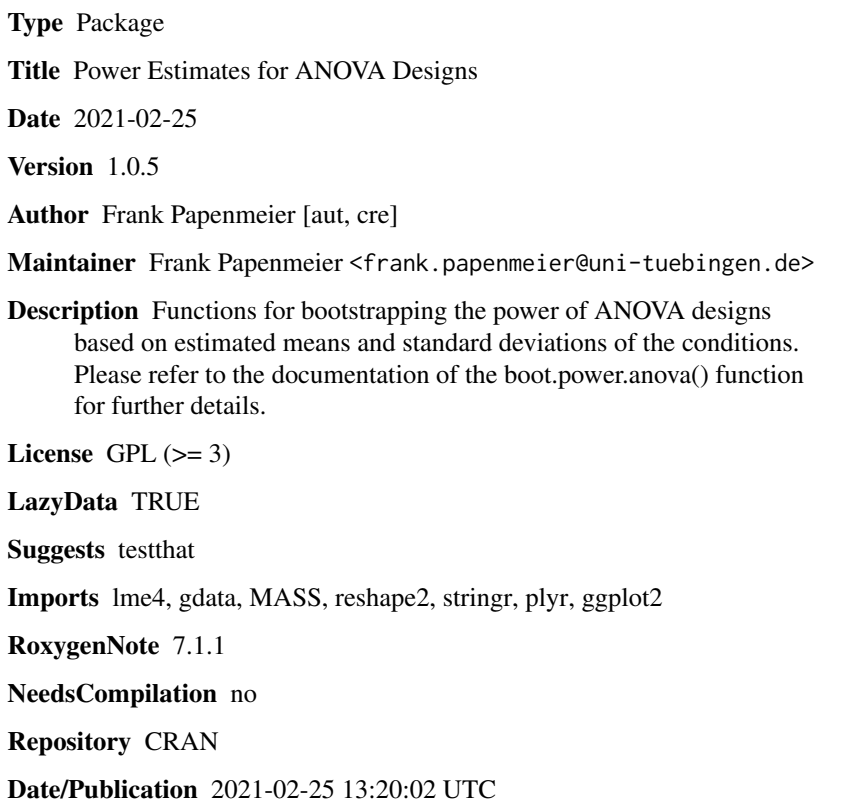

### R topics documented:

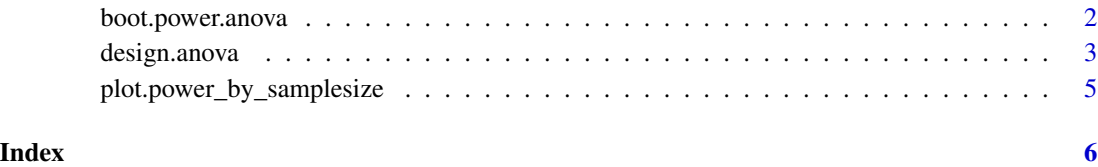

1

<span id="page-1-1"></span><span id="page-1-0"></span>

#### Description

This function bootstraps the power of each effect in an ANOVA design for a given range of sample sizes. Power is computed by randomly drawing samples from a multivariate normal distribution specified according to the values supplied by the [design.anova](#page-2-1) object. Power is defined as the proportion of bootstrap iterations the p-values of each effect lie below the supplied alpha level. Note that this function runs many ANOVAs which might be slow for large sample size ranges or bootstrap iterations (see Details below). Further note that this function does not check for assumptions such as sphericity.

#### Usage

```
boot.power.anova(design, n_from, n_to, num_iterations_bootstrap, alpha = 0.05)
```
#### Arguments

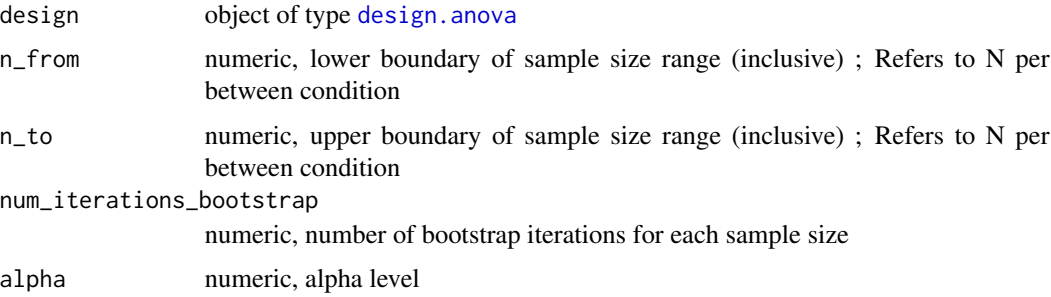

#### Details

Note that this function requires the computation of many ANOVAs and therefore becomes slow with increasing sample size ranges and bootstrap iterations. It is therefore suggested to first use a very low number of bootstrap iterations, such as 10, in order to determine a sensible sample size range for the power of interest. Once done, use this small sample size range and dramatically increase the bootstrap iterations, such as 3000, in order to determine more reliable power estimates. Because the power-by-samplesize function is monotonically increasing, a zigzag of power values with increasing sample sizes indicates that the selected bootstrap iterations are too low.

#### Value

list containing power-by-samplesize data.frames for each effect

#### See Also

[design.anova](#page-2-1), [plot.power\\_by\\_samplesize](#page-4-1)

#### <span id="page-2-0"></span>design.anova 3

#### Examples

```
## Not run:
design <- design.anova(
   between = list(age = c("young","old"),
                  sex = c("male","female")),
   within = list(condition = c("cond1","cond2","cond3")),
   default_within_correlation = 0.7
\mathcal{L}power_by_samplesize <- boot.power.anova(
   design,
   n_from = 40,
   n_{10} = 60,
   num_iterations_bootstrap = 1000
\mathcal{L}plot(power_by_samplesize,
     crit\_power = 0.9,
     plot_dir = "power_plots")
## End(Not run)
```
<span id="page-2-1"></span>design.anova *Define an ANOVA Design*

#### Description

Constructs an "design.anova" object required by the [boot.power.anova](#page-1-1) function.

#### Usage

```
design.anova(
 between = list(),
 within = list(),
 default_within_correlation = 0,
  save_input_as = NULL,
  silent_load = FALSE
\mathcal{L}
```
#### Arguments

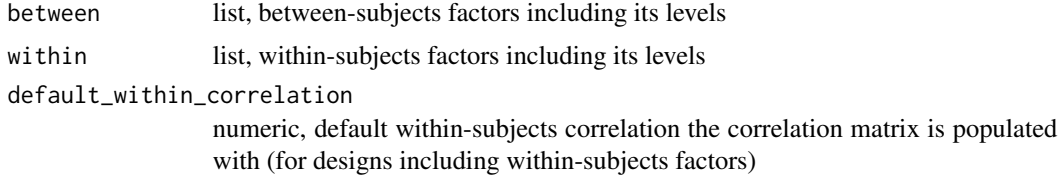

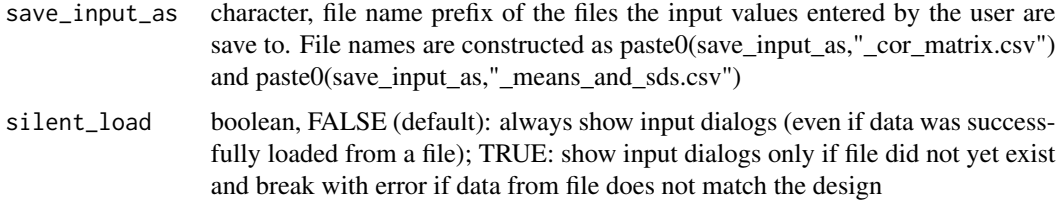

#### Details

Based on the supplied within-subjects factors and between-subjects factors, this function constructs all conditions of the ANOVA design and opens two dialog windows querying for the expected correlation matrix and cell means (+ standard deviations) for all conditions.

The first dialog window queries for the correlation matrix of the conditions. If you have a pure between-subjects design, you may instantly close this window. Otherwise, enter the expected correlations between all conditions that include within-subjects manipulations. Using the "default\_within\_correlation" parameter, a default value can be set. You should fill in only the lower triangle of the correlation matrix and only the values not containing NAs.

The second dialog window queries for the means and standard deviations expected for each condition.

Use the "save\_input\_as" parameter in order to define a file name prefix of the files where the function saves your input values. This will populate the dialog windows with the saved values on the next execution of this function. If the parameter is NULL, input values will not be saved. NOTE: You must delete the respective files if you want to change the design.

#### Value

object of type design.anova

#### See Also

[boot.power.anova](#page-1-1)

#### Examples

```
## Not run:
design <- design.anova(
  between = list(age = c("young", "old"),sex = c("male","female")),
  within = list(condition = c("cond1","cond2","cond3")),
  default_within_correlation = 0.7,
   save_input_as = "myexp1",
   silent_load = T
)
```
## End(Not run)

<span id="page-4-1"></span><span id="page-4-0"></span>plot.power\_by\_samplesize

*Plot Power Results*

### Description

Plots the power-by-samplesize data.frames returned by the power functions.

#### Usage

## S3 method for class 'power\_by\_samplesize'  $plot(x, crit\_power = NULL, plot\_dir = NULL, ...)$ 

#### Arguments

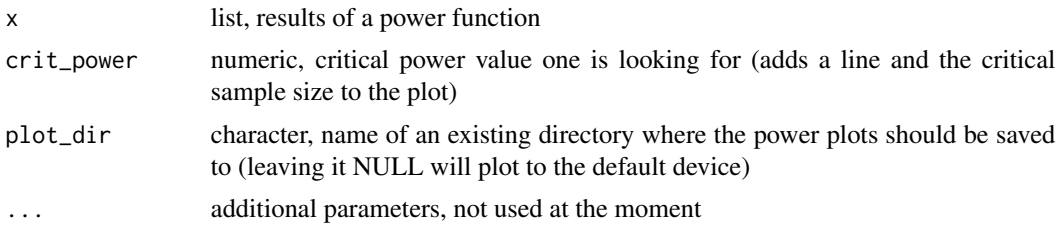

#### See Also

[boot.power.anova](#page-1-1)

# <span id="page-5-0"></span>Index

boot.power.anova, [2,](#page-1-0) *[3–](#page-2-0)[5](#page-4-0)* design.anova, *[2](#page-1-0)*, [3](#page-2-0) plot.power\_by\_samplesize, *[2](#page-1-0)*, [5](#page-4-0)